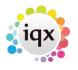

## Sending a Document for an E-Signature

1/3

First find the person you need to send the document to and create a contact event.

| 🕤 Contact Ev | ent Andrew Ab              | bott                                                           |                  |                           |                          |   |        |    |                                                        |     |          |      |  | ж |
|--------------|----------------------------|----------------------------------------------------------------|------------------|---------------------------|--------------------------|---|--------|----|--------------------------------------------------------|-----|----------|------|--|---|
| HAFH         | C) 💷                       |                                                                | Reporta          | Delete                    | Help                     | 8 |        | 9  | •                                                      |     |          |      |  |   |
| Guestion ]e  | Date                       | Andrew Abbot<br>HAZEL<br>04/10/2017<br>12:30<br>Mal Chimp<br>5 |                  |                           |                          |   | E-mail |    | 07123456789<br>Arabella_Acevede@igs.co.uk; hazet thorb |     |          | ur   |  |   |
|              | Reply as Text<br>Send Text |                                                                | t Text<br>Letter | Spel Check<br>Send E-mail | Papilical<br>Reply to E- |   |        | Ma | eker Avveilebler To.                                   | All | Converta | HTML |  |   |
|              |                            |                                                                |                  |                           |                          |   |        |    |                                                        |     |          |      |  |   |
|              |                            |                                                                |                  |                           |                          |   |        |    |                                                        |     |          |      |  |   |

Click write letter and select the document that you want to be signed.

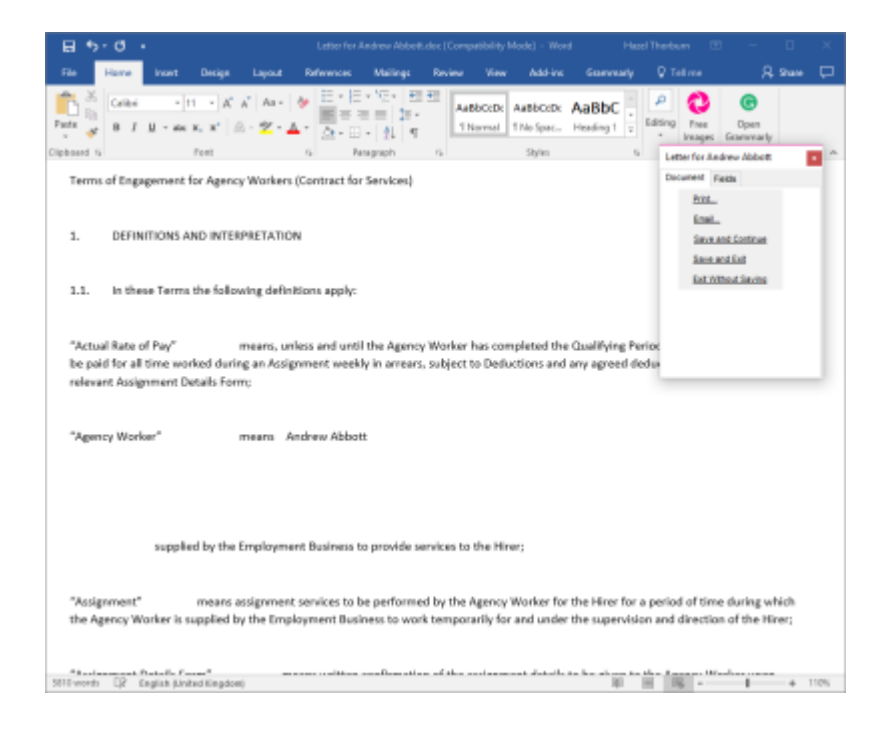

You can make changes as necessary or send as is, select email to send.

This will then show a box with an email address and subject. \*it may look different than the image below depending on your layout.

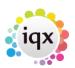

| 202 1/05/0 |                                            |          |  |  |  |  |
|------------|--------------------------------------------|----------|--|--|--|--|
| E-Mail : D | ocument being sent requires an e-signature | $\times$ |  |  |  |  |
| Address    | ss hazel.thorburn@iqx.co.uk.rpost.biz      |          |  |  |  |  |
| Subject    | (RPX) employment                           |          |  |  |  |  |
| Saved Cl   | Text as Body Send Cancel                   |          |  |  |  |  |

2/3

As you can see at the end of my email address I have .rpost.biz, this is need because this will be routed to rpost first. You can also see in my subject I have (RPX) this is needed as it is a code to tell rpost what this is for- e singing. Rpost have many other features this is why a code is needed to be sent in the subject line. Once you have done this we are then ready to send. When you have sent it you will receive the below acknowledgement as well as audits.

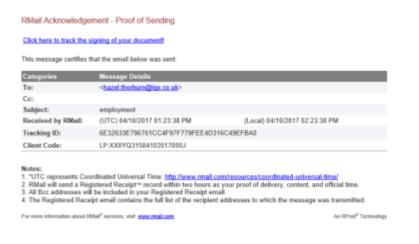

## What the Recipient will see:

2024/05/04 11.24

| The Memory No Q for musicary processes in                                                                               |                                                                                                    |   |
|----------------------------------------------------------------------------------------------------|----------------------------------------------------------------------------------------------------|---|
|                                                                                                    | Mon Shahar<br>Donkana<br>Donkana<br>Man Islama<br>Man Islama |   |
| H hazet thorpandigcould                                                                                                 |                                                                                                    |   |
| Claichere is described picture. To help protect year privacy, Califord provented subservatio described of surregistrane | in Weinerstage                                                                                                    | - |
| int story ,                                                                                                    |                                                                                                    |   |
| RMail Electronic Signature Request                                                                                      |                                                                                                    | - |
| Para anti-attain agricultur Paraparta                                                                                   |                                                                                                    |   |
| This message was sent for your to electronically sign. Childheed to view and sign the document in your web to           | towne.                                                                                                    |   |
| Please lobse the instructions at the bottom of this small for more details.                                             |                                                                                                    |   |
| Endlageth                                                                                                    |                                                                                                    |   |
| test (                                                                                                    |                                                                                                    |   |
|                                                                                                    |                                                                                                    |   |
|                                                                                                    |                                                                                                    |   |
| tern of Barran All                                                                                                    |                                                                                                    |   |
| BUT Providentia Machine des contra memories                                                                             |                                                                                                    |   |

The recipient should follow the 'click here' link in the email and they will be taken to the secure Rpost web page.

## 2024/05/04 11:24 3/3 Se

Once they have read and approved the document they should click finish which will take them to signing page.

| Final blag i Please Complete the Internation Seriev                                                                                                    |  |
|----------------------------------------------------------------------------------------------------|--|
| Document Signature Proceeding your room I Trice proceeding Trice proceeding Trice proceedin |  |
| Mark capital rate, that is departmented appendix the presented a content, under and appendix, press and part of a strategy areas<br>that all advantage and advantage of a strategy areas an appendix of a strategy and appendix to an appendix and a<br>that capital and appendix strategy areas an appendix and appendix data and appendix to an appendix appendix appendix                                                                                                    |  |

Once signed the consultant receives two emails one with a password and the other with the signed document. The document can be saved to the candidate record by dragging and dropping and the password will also need to be saved in a contact event for accessing the signed document.

From: https://iqxusers.co.uk/iqxhelp/ - **iqx** 

Permanent link: https://iqxusers.co.uk/iqxhelp/doku.php?id=rpost

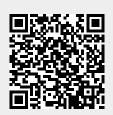

Last update: 2019/07/23 10:29